Which of the letters labels a bacterial pillus?

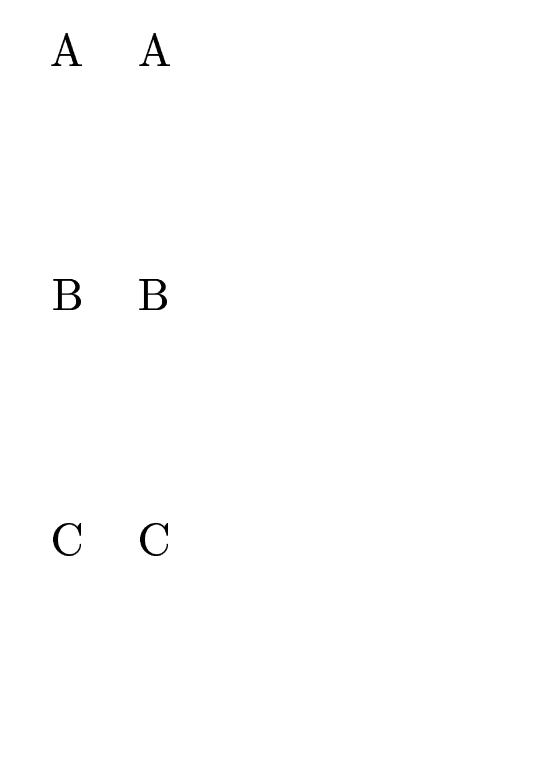

 $\label{eq:1} \mathbf{D}$  $\mathbf{D}$ 

Pilli help bacteria to adhere to surfaces or facilitate conjugation.

Answer A.

Starr C'2013 2002-10-23